## 200

## **Taurus 1016/1116**

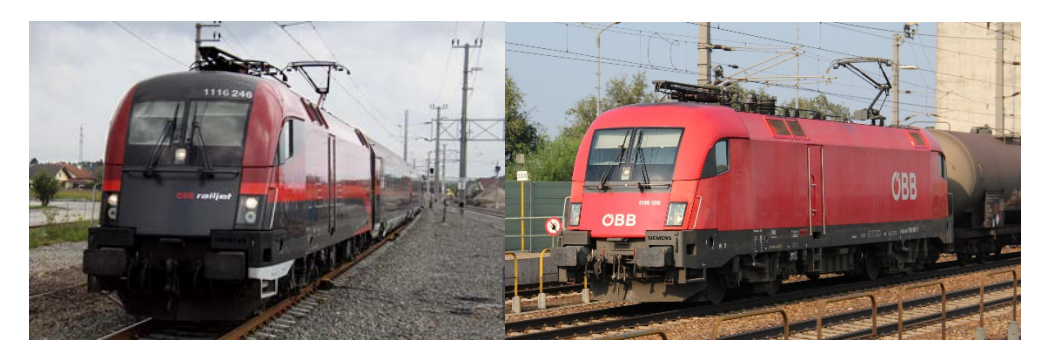

Die Siemens ES64U2 ist eine Elektrolokomotive der EuroSprinter-Familie des Herstellers Siemens Transportation Systems. Die Loks sind bei der ÖBB als Reihen 1016 und 1116 und unter der geschützten Bezeichnung Taurus geführt. Die Deutsche Bahn besitzt 26 Maschinen dieses Typs (geführt als Baureihe 182), die ungarische Bahngesellschaft MAV und die Raaberbahn/GySEV führen sie als Baureihe 470. Dazu kommen zahlreiche Loks bei privaten Eisenbahnverkehrsunternehmen in Deutschland und Österreich. Eine Weiterentwicklung der ES64U2 ist die Siemens ES64U4, die unter anderem als ÖBB-Baureihe 1216 im Einsatz ist.

Quelle: Wikipedia

## Projekt Einstellungen und Information:

- **Achtung:** Der Decoder muss mindestens Software Version 37.0 aufweisen!
- Wenn Sie CV265 auf Wert 102 setzen, wird bei höheren Geschwindigkeiten eine weitere Thyristorstufe abgespielt.

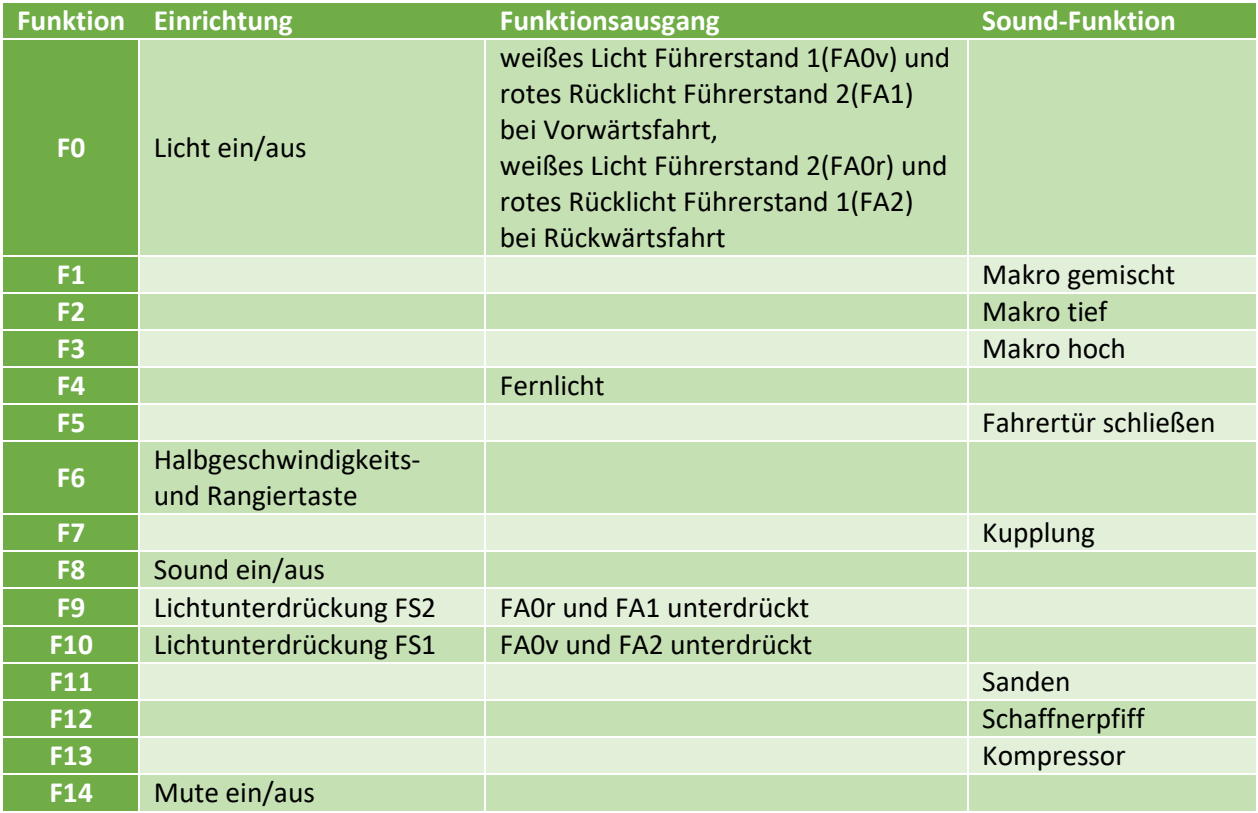

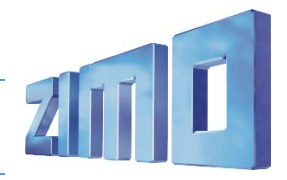

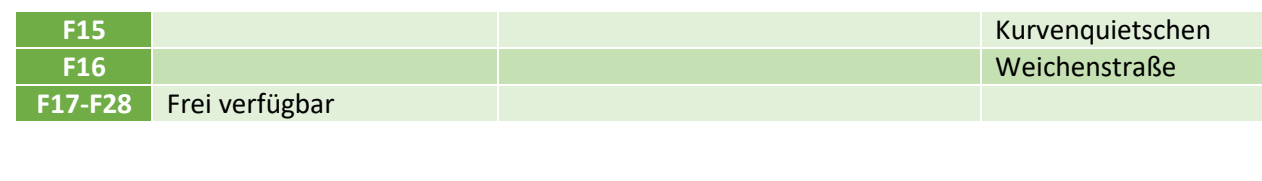

## Modified CVs:

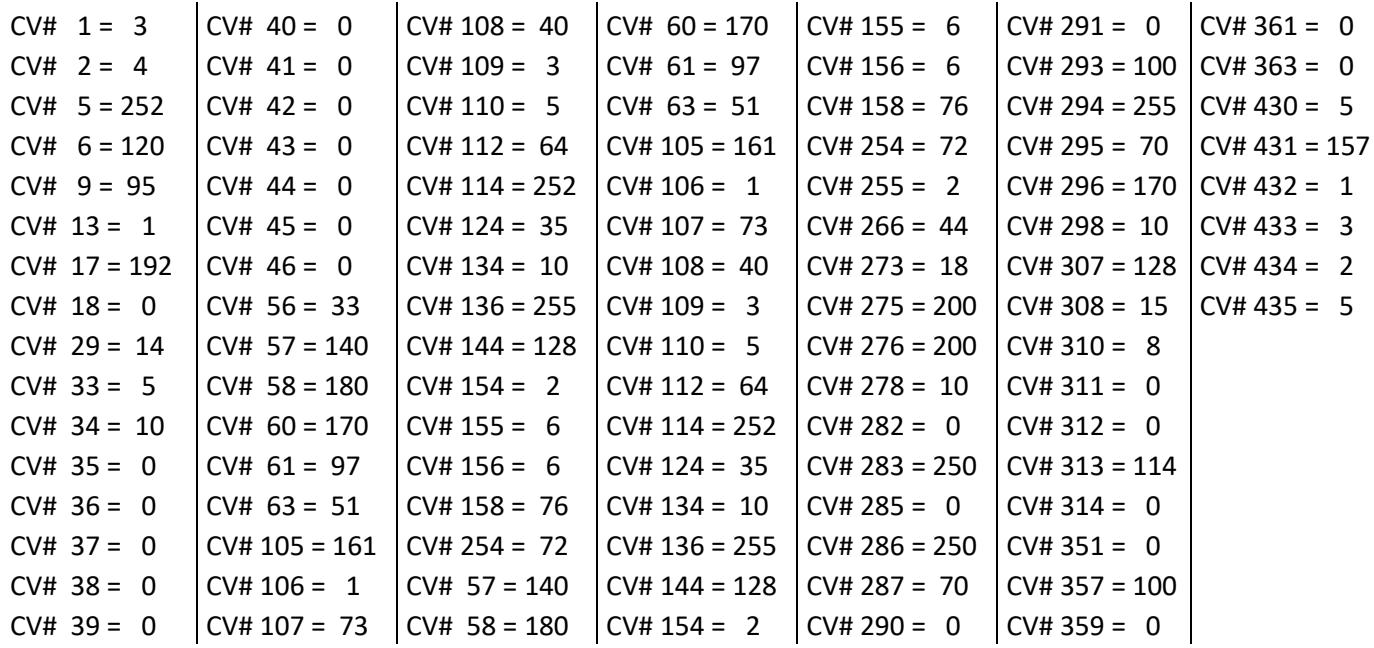